**IT Dept Quick Reference Guide (QRG)**

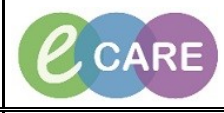

**Document No – Ref 131 Version Number – 3.0**

## **CREATING A PERSONAL AUTO TEXT**

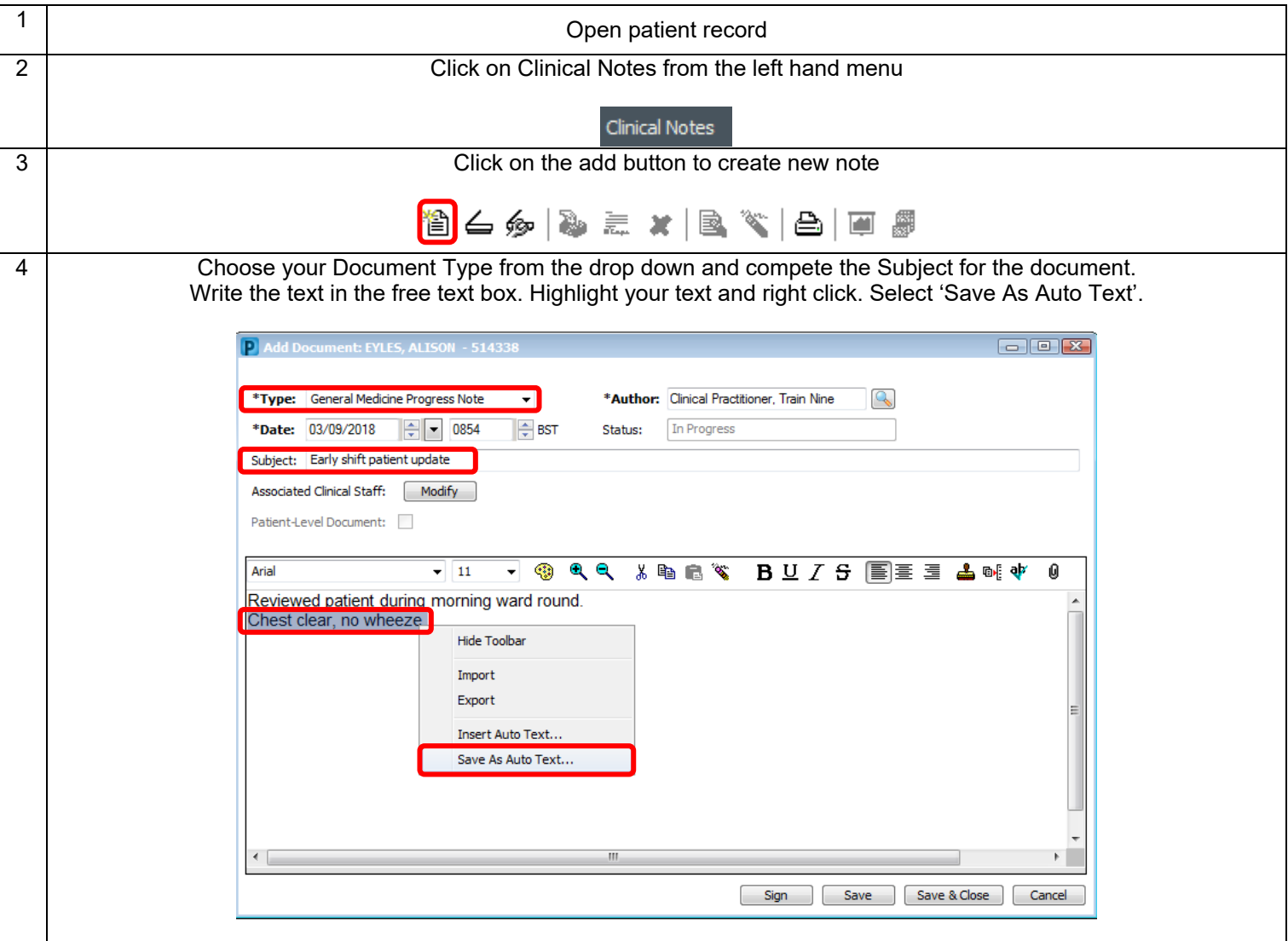

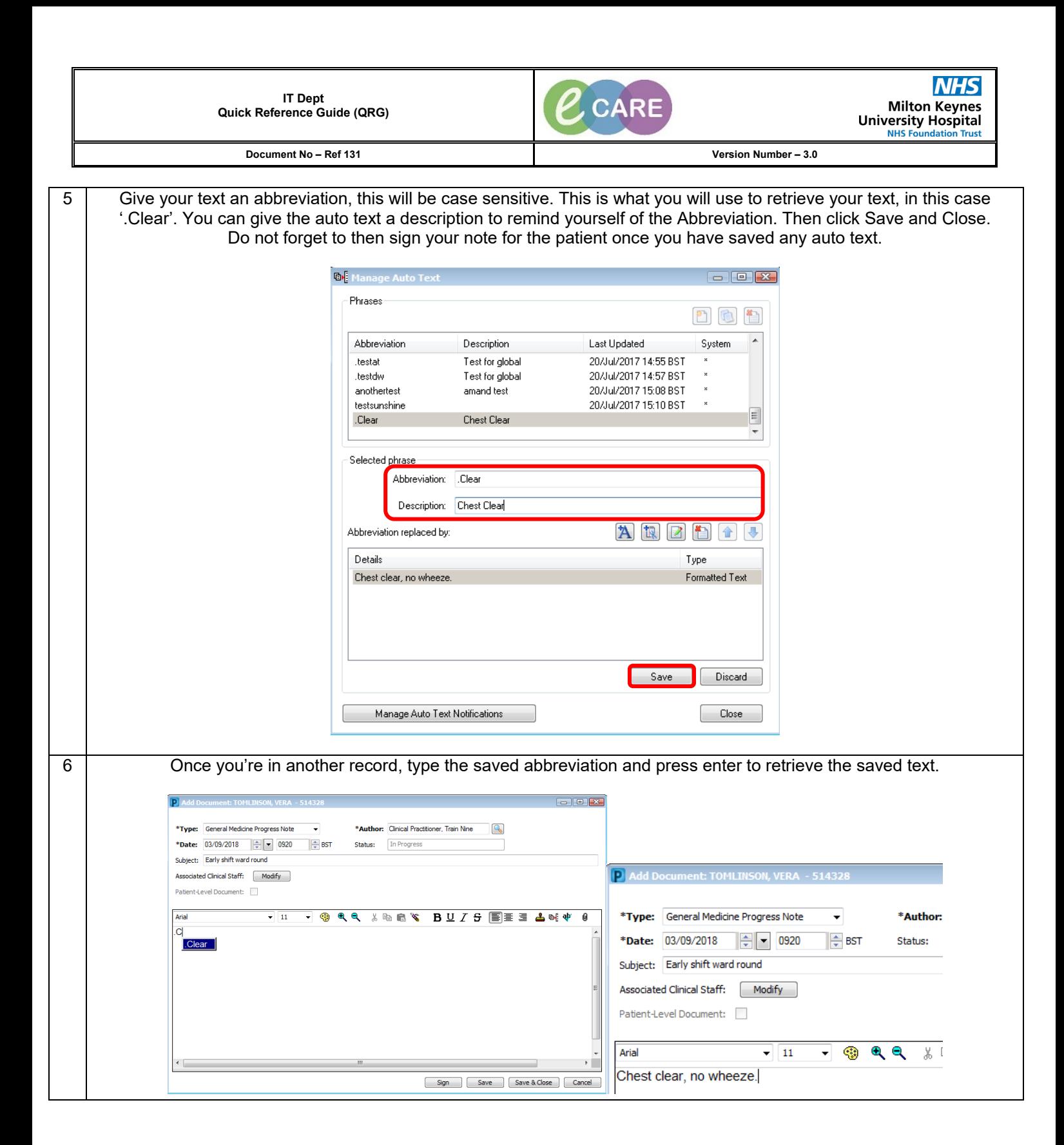